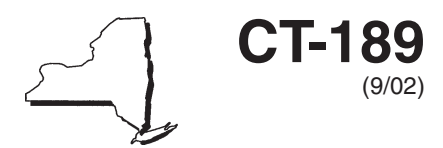

# **Tax on Importation of Gas Services**

**Tax Law — Article 9, Section 189**

**Tax Period: September 1, 2002, through November 30, 2002**

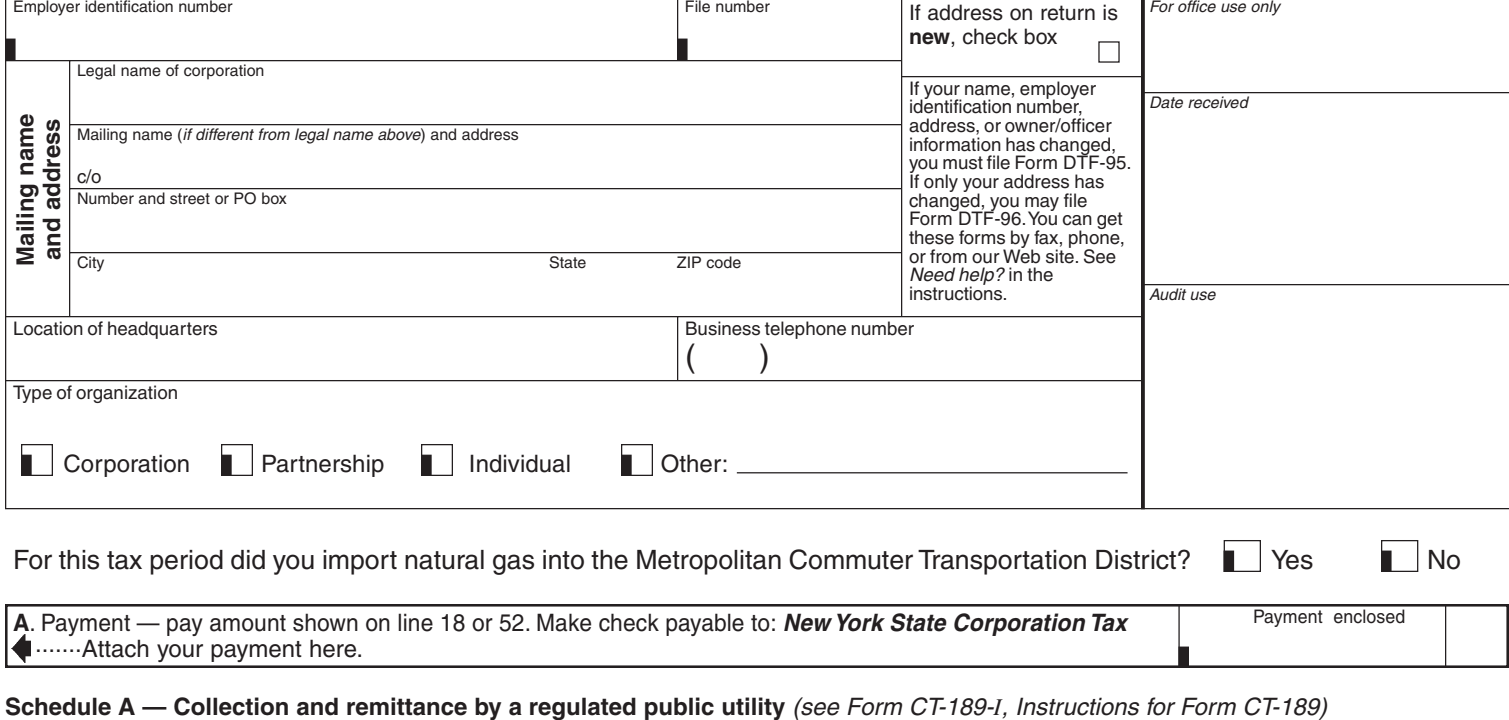

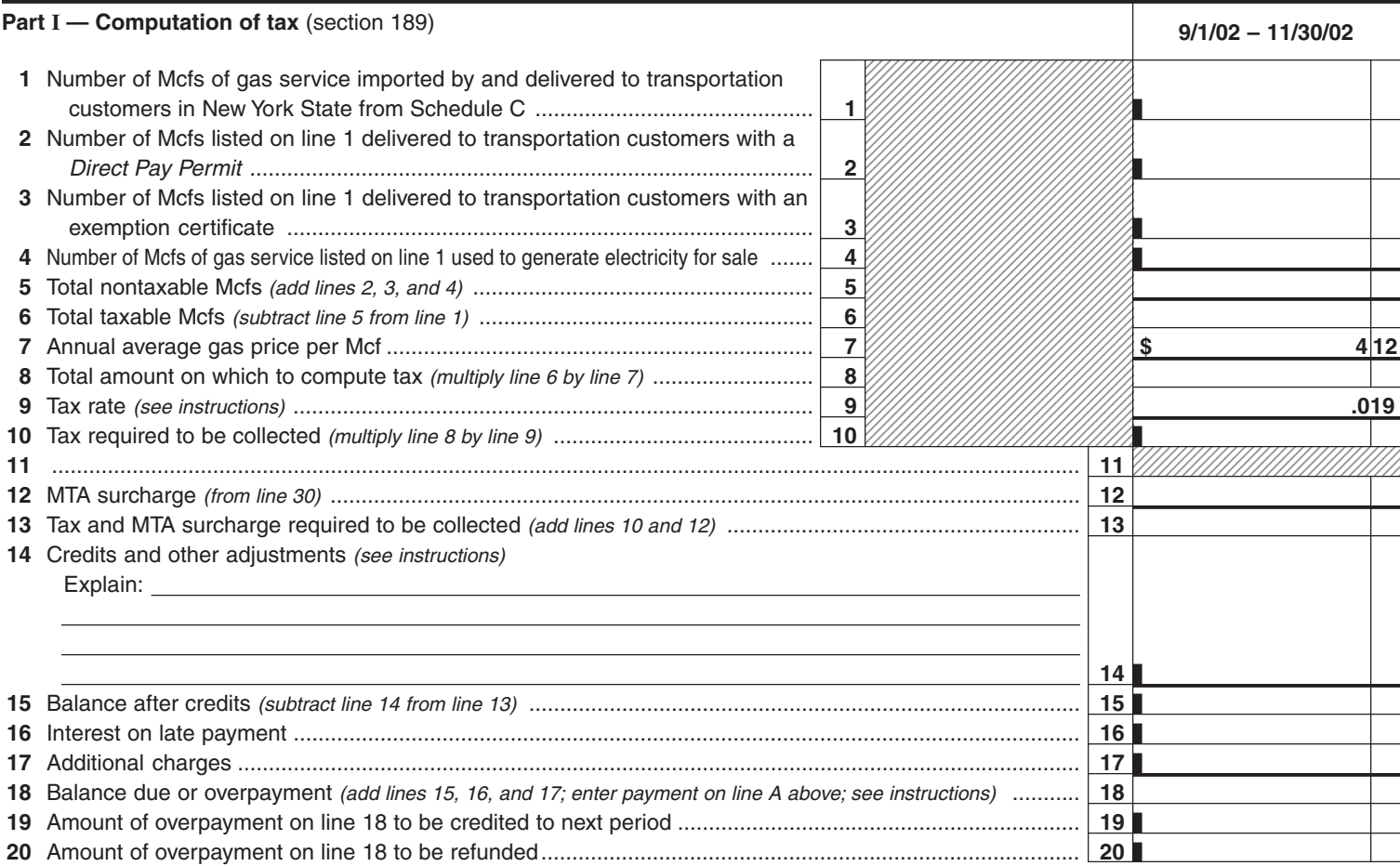

## **Page 2** of 4 **CT-189** (9/02)

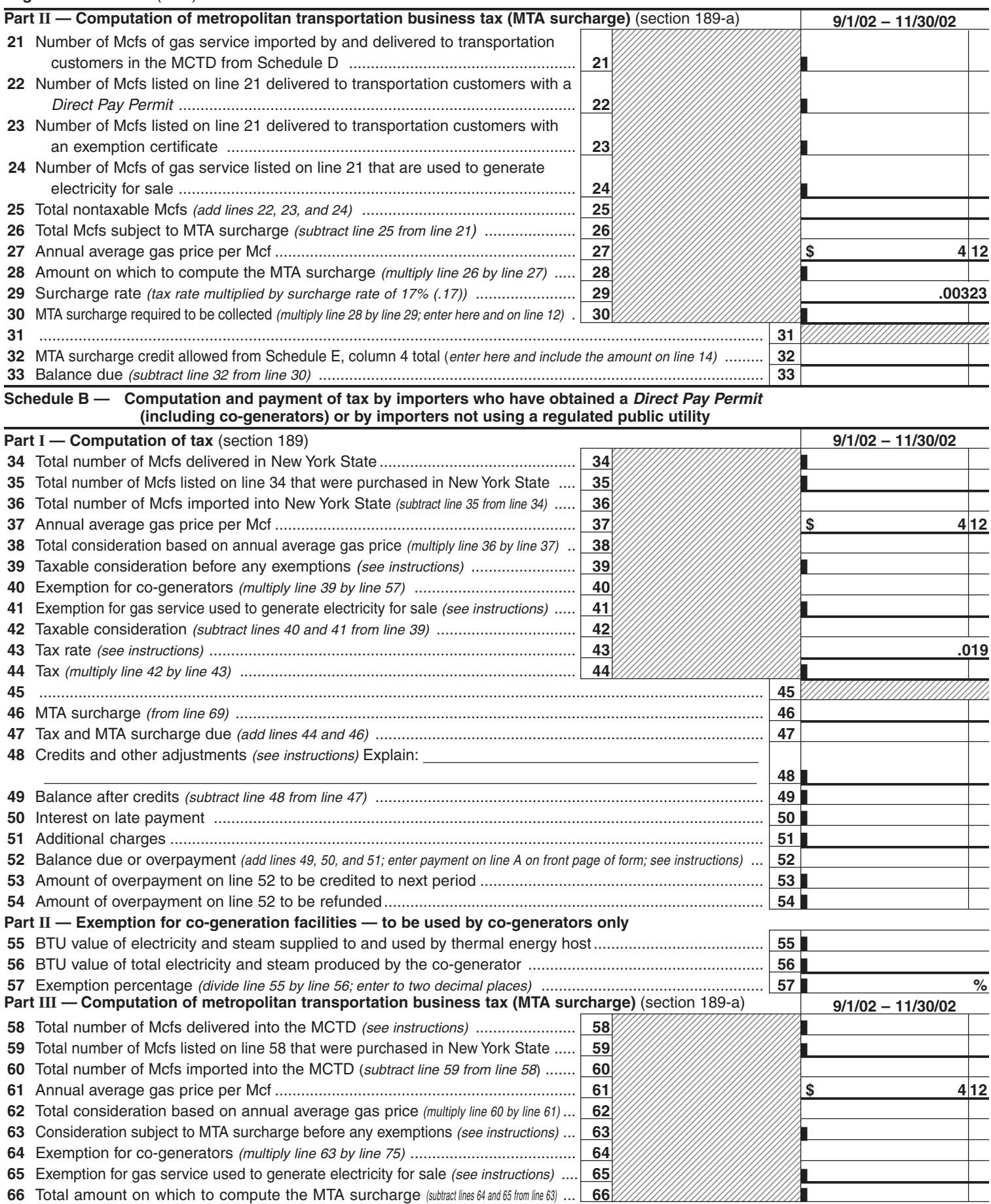

### **CT-189** (9/02) **Page 3** of 4

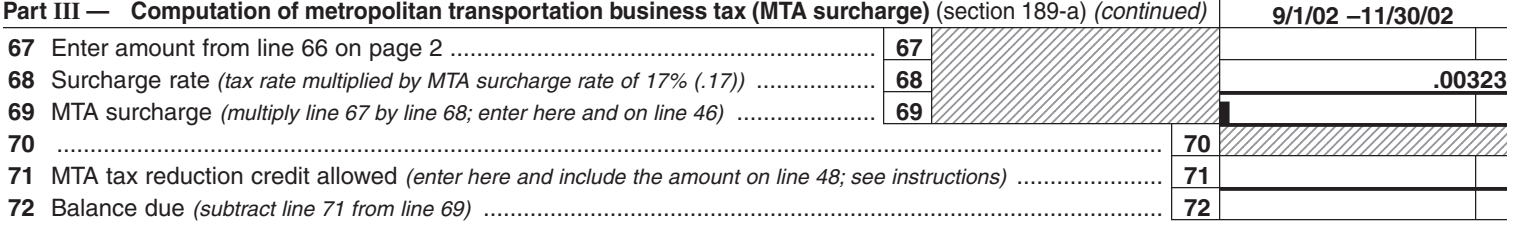

#### **Part IV — Exemption for co-generation facilities within the MCTD**

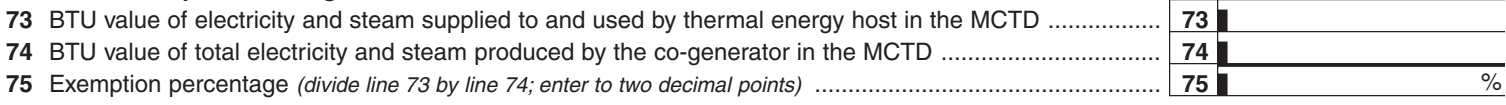

**Certification.** I certify that this return and any attachments are to the best of my knowledge and belief true, correct, and complete.

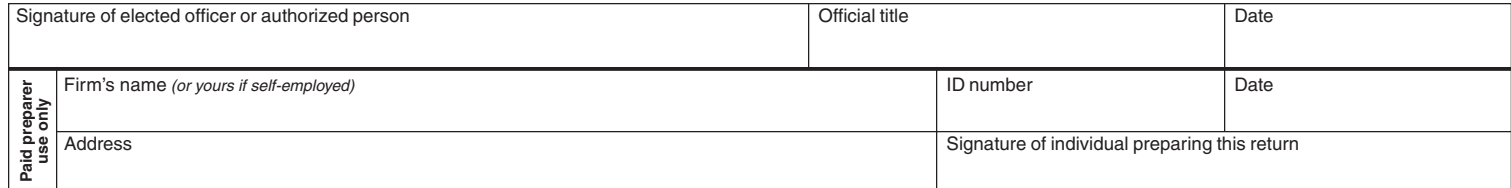

If you use the U.S. Postal Service, mail your return to:

If you use any private delivery service, mail your return to:

#### **STATE PROCESSING CENTER 431C BROADWAY ALBANY NY 12204-4838**

#### **NYS CORPORATION TAX PROCESSING UNIT PO BOX 22038 ALBANY NY 12201-2038**

**Schedule C — Gas service imported by and delivered to transportation customers in New York State** Purchaser's name **Purchaser's address** Mcfs delivered Total Mcfs (enter here and on line 1) ...........................................................................................................................

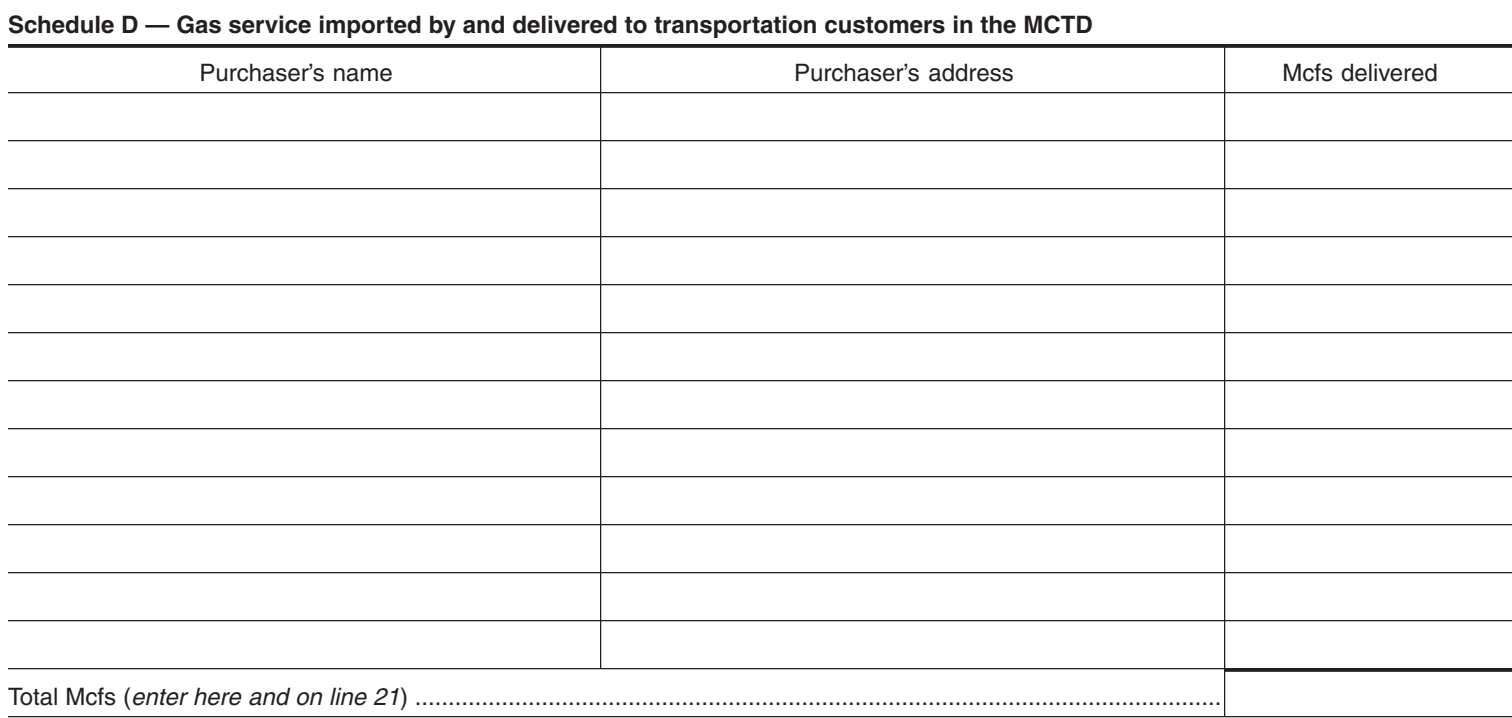

**Schedule E — Computation of credit for transportation customers for Schedule A taxpayers who have not computed the credit in a previous year** (see Schedule E worksheet and instructions)

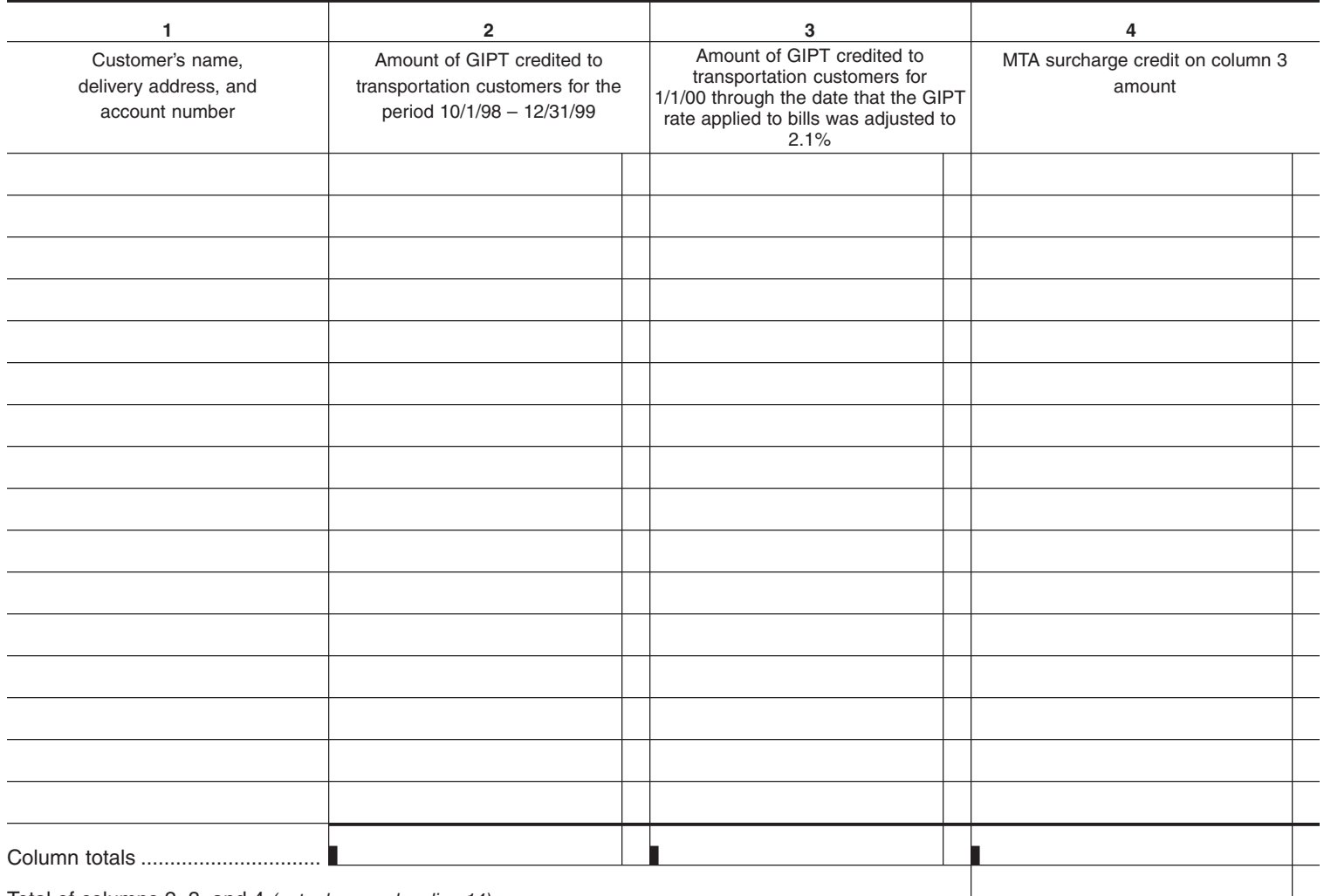

Total of columns 2, 3, and 4 (enter here and on line 14) ................................................................................